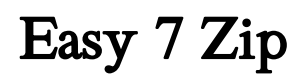

Oswaal Editorial Board

Windows 10 in easy steps – Special Edition, 3rd edition Mike McGrath,2019-09-11 Windows 10 in easy steps – Special Edition, 3rd edition builds on Windows 10 in easy steps and Windows 10 for Seniors in easy steps, taking th user to the next level. Written to help non-technical PC-users to make the most of their Windows 10 computer, all in the familiar In Easy Steps style. Windows 10 in easy steps – Special Edition, 3rd edition is a comprehens concise guide that will walk you through Windows 10 basics so that you can get up and running in no time. Then, in easy steps, it'll gently guide you through advanced features to help you venture further and get more from Windows 10. Install/upgrade the right Windows 10 release Master the new interface, desktop and the Start menu Learn to use the great new features in the Redstone 4 update Find, download and use key apps for work and for fun · Utilize internet and cloud facilities such as OneDrive · Enjoy Microsoft Edge, the new innovative web browser · Take control of devices and printers · Save time – use the Search feature and Cortana · Create and monit network  $\cdot$  Organize and share files safely  $\cdot$  Keep Windows 10 working smoothly & efficiently  $\cdot$  Explore Windows Registry, file encryption, Windows PowerShell, and more  $\cdot$  This guide also includes a chapter on trou it'll serve as a key reference point for the future Table of Contents: 1. Introducing Windows 10 2. Choosing your computer 3. Installing Windows 10 4. The Windows 10 interface 5. Windows 10 apps 6. Desktop and Taskbar 7. B programs 8. Windows downloads 9. Microsoft Store 10. Search techniques 11. Manage files and folders 12. Email and messaging 13. Microsoft Edge 14. Digital images 15. Windows games 16. Music and sound 17. Devices and printe Networking Windows 19. Protection and Ease of Access 20. Troubleshooting 21. Backup and recovery 22. Security and encryption 23. Windows PowerShell 24. Update and maintain 25. Windows performance 26. Windows Registry 27. Extending Windows

Medical Insurance Made Easy - E-Book Jill Brown,2013-08-07 This combination textbook and workbook, explains each phase of the medical claim cycle, from the time the patient calls for an appointment until the financial transaction for the encounter is completed. Coverage includes types of insurance payers, basic coding and billing rules, and standard requirements for outpatient billing using the CMS-1500 claim form. It also emphasizes le related to each level of the medical claim cycle and the importance of the medical office employee, showing their responsibility for and impact on successful reimbursement. 3 separate chapters offer coverage of the basic c medical coding. A comprehensive overview of the CMS-1500 claim form with step-by-step guidelines and illustrations thoroughly covers reimbursement issues and explains the billing process. Includes detailed information on v insurance payers and plans including Medicare, government medical plans, disability plans, private indemnity plans, and managed care. Stop & Review sections illustrate how the concepts presented in each chapter relate to r billing situations. Sidebars and Examples highlight key concepts and information related to the core text lesson. A companion CD-ROM contains sample patient and insurance information that readers can use to practice comple accompanying CMS-1500 claim form, as well as a demonstration of Altapoint practice management software. Features completely updated information that reflects the many changes in the insurance industry. Contains a new chapt on UB-92 insurance billing for hospitals and outpatient facilities. Includes a new appendix, Quick Guide to HIPAA for the Physician's Office, to provide a basic overview of the important HIPAA-related information necessary job.

### Windows 10: Special Edition, 2nd Edition Mike McGrath,

Windows 10 All-in-One For Dummies Woody Leonhard,Ciprian Adrian Rusen,2020-12-21 Dig into the ins and outs of Windows 10 Computer users have been doing Windows since the 1980s. That long run doesn't mean everyone knows the best-kept secrets of the globally ubiquitous operating system. Windows 10 All-in-One For Dummies, 4th Edition offers a deep guide for navigating the basics of Windows 10 and diving into more advanced features. Authors and recognized Windows experts Ciprian Rusen and Woody Leonhard deliver a comprehensive and practical resource that provides the knowledge you need to operate Windows 10, along with a few shortcuts to make using a computer feel less like work. This book teaches you all about the most important parts of Windows 10, including: Installing and starting a fresh Windows 10 installation Personalizing Windows 10 Using Universal in Windows 10 How to control your system through the Control Panel in Windows 10 Securing Windows 10 against a universe of threats Windows 10 All-in-One For Dummies, 4th Edition is perfect for business users of Windows 10 who need to maximize their productivity and efficiency with the operating system. It also belongs on the bookshelf of anyone who hopes to improve their general Windows 10 literacy, from the complete novice to the poweruser.

Windows 11 All-in-One For Dummies Ciprian Adrian Rusen, 2022-03-22 Get more out of your Windows 11 computer with easy-to-follow advice Powering 75% of the PCs on the planet, Microsoft Windows is capable of extraordinary things. And you don't need to be a computer scientist to explore the nooks and crannies of the operating system! With Windows 11 All-in-One For Dummies, anyone can discover how to dig into Microsoft's ubiquit operating system and get the most out of the latest version. From securing and protecting your most personal information to socializing and sharing on social media platforms and making your Windows PC your own through personalization, this book offers step-by-step instructions to unlocking Windows 11's most useful secrets. With handy info from 10 books included in the beginner-to-advanced learning path contained within, this guide walks through how to: Install, set up, and customize your Windows 11 PC in a way that makes sense just for you Use the built-in apps, or download your own, to power some of Windows 11's most useful features Navigate the Windows 11 system settings to keep your system running smoothly Perfect for anyone who's looked at their Windows PC and wondered, "I wonder what else it can do?", Windows 11 All-in-One For Dummies delivers all the tweaks, tips, and troubleshooting tricks you'll need to make your Windows 11 PC do more than you ever thought possible.

Oswaal One For All Question Banks NCERT & CBSE Class 8 (Set of 4 Books) Maths, Science, Social Science, and English (For 2023 Exam) Oswaal Editorial Board,2023-06-14 Description of the Product: ♦ Crisp Revision with Concept-wise Revision Notes & Mind Maps ♦ 100% Exam Readiness with Previous Years' Questions 2011-2022 ♦ Valuable Exam Insights with 3 Levels of Questions-Level1,2 & Achievers ♦ Concept Clarity with 500+ Concepts & 50+ Concepts Videos  $\bullet$  Extensive Practice with Level 1 & Level 2 Practice Papers

Digital Privacy and Security Using Windows Nihad Hassan,Rami Hijazi,2017-07-02 Use this hands-on guide to understand the ever growing and complex world of digital security. Learn how to protect yourself from digital crime, secure your communications, and become anonymous online using sophisticated yet practical tools and techniques. This book teaches you how to secure your online identity and personal devices, encrypt your digital data and o communications, protect cloud data and Internet of Things (IoT), mitigate social engineering attacks, keep your purchases secret, and conceal your digital footprint. You will understand best practices to harden your operat and delete digital traces using the most widely used operating system, Windows. Digital Privacy and Security Using Windows offers a comprehensive list of practical digital privacy tutorials in addition to being a complete of free online resources and tools assembled in one place. The book helps you build a robust defense from electronic crime and corporate surveillance. It covers general principles of digital privacy and how to configure an

security applications to maintain your privacy, such as TOR, VPN, and BitLocker. You will learn to encrypt email communications using Gpg4win and Thunderbird. What You'll Learn Know the various parties interested in having your private data Differentiate between government and corporate surveillance, and the motivations behind each one Understand how online tracking works technically Protect digital data, secure online communications, and be anonymous online Cover and destroy your digital traces using Windows OS Secure your data in transit and at rest Be aware of cyber security risks and countermeasures Who This Book Is For End users, information security professionals, management, infosec students

Windows 8.1 All-in-One For Dummies Woody Leonhard, 2013-11-06 Ten minibooks in one get you thoroughly caught up on Windows 8.1! With new improvements and changes, Windows 8.1 offers a refreshed user interface, better integration between the new and traditional Windows interfaces, and more. This updated top-selling guide is what you need to get up to speed on everything Windows 8.1. Nine minibooks in one cover such essential topi navigating the new Start Screen, understanding Windows 8.1 apps, securing Windows 8.1, and much more. Take the guesswork out of Windows 8.1 from day one with this complete, all-in-one resource. Helps you get up to speed on the Windows 8.1 operating system, including its Start Screen, which is a feature sure to please traditional Windows users Provides top-notch guidance from trusted and well-known Windows expert and author Woody Leonhard Covers Windows 8.1 inside and out, including how to customize the Start screen, manage apps, and control privacy Delves into core Windows 8.1 apps such as e-mail, people, and SkyDrive Shows you how to connect online, add hardware, back up and update, and secure Windows 8.1 Discover new improvements, old favorites, and everything in between with Windows 8.1 All-in-One For Dummies.

Firefox Hacks Nigel McFarlane, 2005-03-11 Firefox Hacks is ideal for power users who want to take full advantage of Firefox from Mozilla, the next-generation web browser that is rapidly subverting Internet Explorer's oncedominant audience. It's also the first book that specifically dedicates itself to this technology. Firefox is winning such widespread approval for a number of reasons, including the fact that it lets users browse faster an Perhaps its most appealing strength, though, is its increased security something that is covered in great detail in Firefox Hacks. Clearly the web browser of the future, Firefox includes most of the features that browser u familiar with, along with several new features, such as a bookmarks toolbar and tabbed pages that allow users to quickly switch among several web sites. Firefox Hacks offers all the valuable tips and tools you need to maxi effectiveness of this hot web application. It's all covered, including how to customize its deployment, appearance, features, and functionality. You'll even learn how to install, use, and alter extensions and plug-ins. Aim people who may or may not be capable of basic programming tasks, this convenient resource describes 100 techniques for 100 strategies that effectively exploit Firefox.Or, put another way, readers of every stripe will find friendly tips, tools, and tricks they need to make a productive switch to Firefox. With Firefox Hacks, a superior and safer browsing experience is truly only pages away. The latest in O'Reilly's celebrated Hacks series. Fi smartly complements other web-application titles such as Google Hacks and PayPal Hacks.

Hiding Behind the Keyboard Brett Shavers,John Bair,2016-03-14 Hiding Behind the Keyboard: Uncovering Covert Communication Methods with Forensic Analysis exposes the latest electronic covert communication techniques used by cybercriminals, along with the needed investigative methods for identifying them. The book shows how to use the Internet for legitimate covert communication, while giving investigators the information they need for detecting cybercriminals who attempt to hide their true identity. Intended for practitioners and investigators, the book offers concrete examples on how to communicate securely, serving as an ideal reference for those who protection, as well as those who investigate cybercriminals. Covers high-level strategies, what they can achieve, and how to implement them Shows discovery and mitigation methods using examples, court cases, and more Explo how social media sites and gaming technologies can be used for illicit communications activities Explores the currently in-use technologies such as TAILS and TOR that help with keeping anonymous online

Easy Knits Debbie Bliss,2002-01-17 Over 25 simple designs for babies, children and adults Would you like to knit something gorgeous for a new baby, but don't have weeks to spend on it? Or are you relatively new to knitting and looking for a simple, foolproof design that will give you great results? Easy Knits is a fantastic collection of over 25 simple designs for babies, children and adults. \*Over 25 designs that are simple and quick to kni projects, designed in bestselling author Debbie Bliss's unique style, for all age groups \*Includes everything from a baby's jacket with tie bow and booties to a belted cardigan for a toddler and an adult's Guernsey-style s

Cloud Computing John W. Rittinghouse,James F. Ransome,2017-03-27 Cloud Computing: Implementation, Management, and Security provides an understanding of what cloud computing really means, explores how disruptive it may become in the future, and examines its advantages and disadvantages. It gives business executives the knowledge necessary to make informed, educated decisions regarding cloud initiatives. The authors first discuss the of computing from a historical perspective, focusing primarily on advances that led to the development of cloud computing. They then survey some of the critical components that are necessary to make the cloud computing par feasible. They also present various standards based on the use and implementation issues surrounding cloud computing and describe the infrastructure management that is maintained by cloud computing service providers. After addressing significant legal and philosophical issues, the book concludes with a hard look at successful cloud computing vendors. Helping to overcome the lack of understanding currently preventing even faster adoption of c computing, this book arms readers with guidance essential to make smart, strategic decisions on cloud initiatives.

Popular Mechanics ,1987-08 Popular Mechanics inspires, instructs and influences readers to help them master the modern world. Whether it's practical DIY home-improvement tips, gadgets and digital technology, information on the newest cars or the latest breakthroughs in science -- PM is the ultimate guide to our high-tech lifestyle.

### Scene, Channel 2 and 17 ,1977

 PC Mag ,1985-09-17 PCMag.com is a leading authority on technology, delivering Labs-based, independent reviews of the latest products and services. Our expert industry analysis and practical solutions help you make better buying decisions and get more from technology.

**Mastering Scrivener Themes** Antoni Dol,2023-02-15 This book presents all the secrets of creating Themes going far beyond changing colors and settings in the Appearance Options dialog or even the QSS Stylesheet. The book d deeper into creating Themes than any other tutorial or video. It tells you what you need, how to start, and what to change to create your Themes. Dig deep into the QT 6 platform, the developers used to write the software, gather relevant information, comprehensible when you're not a programmer. Produce the best possible environment to complete your Work in Progress. Mastering Scrivener Themes includes checklists for Testing and suggestions for Sharing your creation. For the price of a few cups of coffee, you will acquire the know-how of building Scrivener Themes that surpass almost every other Theme. When you want your digital writing environment just as comfortable as your writing environment in the real world, this book provides all information necessary to reach that goal. When creating Scrivener Themes, did you know you can: - update the highlight color in the Binder? clearly visible arrows for opening and closing Binder branches? - see a Binder with one continuous background color? - color the MenuBar and ToolBars to match the rest of the User Interface? - reach modern scrollbars, occu space? - create alternating rows colors in the Binder? - create triangular tab shapes instead of rounded tabs? - apply gradients in your Theme? - animate the Binder expanding and collapsing? - update Icons, so they contras background colors? - tear off menus and use them as separate windows? - place tabs along all sides of a tab pane? - create vertical Sliders when it's more logical to do so? - create vertical ProgressBars just for fun? Thomas Register of American Manufacturers and Thomas Register Catalog File ,2002 Vols. for 1970-71 includes manufacturers' catalogs.

Private Tutor for Sat Math Success 2006 Gulden Akinci,2006-05-01 SAT Math Test Preparation through innovative Private Tutor Method. A customized, fast, complete, effective and affordable method to increase SAT math scores that has been tested successfully on all levels of high school students.

Youngsters Guide ISHITA BHOWN,2015-06-01 We have moved one step ahead in the arena of student and job-oriented books with the CCL, by enhancing our proven pedagogy to bring together the collective knowledge and wisdom of the world of computers. Books published under this series are specifically designed to engage readers, improve computer skills, and prepare themselves for future success. This comprehensive series with step-by-st instructions and relevant screenshots throughout the text enables readers to have a better understanding of computers. Written in simple and lucid language, without technical jargons, each book of this series is accompanie interactive CD/DVD with video tutorials. This is one book that covers everything a beginner needs to know about computers. You will learn things like setting up a new computer; connecting to the Internet; working with digi media; burning custom CDs; watching movies; using Microsoft Office and other popular software; setting up home networks; keeping PCs running reliably; and protecting them from spam, viruses, and spyware, etc. Packed with relevant screenshots and illustrations, the book is easy to follow, never intimidating, and always helpful. It is an indispensable book for the PC novice.

In a fast-paced world fueled by information and interconnectivity, the spellbinding force of linguistics has acquired newfound prominence. Its capacity to evoke emotions, stimulate contemplation, and stimulate metamorphosi astonishing. Within the pages of "Easy 7 Zip," an enthralling opus penned by a very acclaimed wordsmith, readers embark on an immersive expedition to unravel the intricate significance of language and its indelible imprint lives. Throughout this assessment, we shall delve in to the book is central motifs, appraise its distinctive narrative style, and gauge its overarching influence on the minds of its readers.

Ski ,1993-09

# Reviewing Easy 7 Zip: Unlocking the Spellbinding Force of Linguistics

o ePub, PDF, MOBI, and More Easy 7 Zip Compatibility with Devices Easy 7 Zip Enhanced eBook Features 7. Enhancing Your Reading Experience Adjustable Fonts and Text Sizes of Easy 7 Zip Highlighting and Note-Taking Easy 7 Zip o Interactive Elements Easy 7 Zip 8. Staying Engaged with Easy 7 Zip Joining Online Reading Communities Participating in Virtual Book Clubs Following Authors and Publishers Easy 7 Zip 9. Balancing eBooks and Physical Books Easy 7 Zip Benefits of a Digital Library Creating a Diverse Reading Collection Easy 7 Zip 10. Overcoming Reading Challenges Dealing with Digital Eye Strain Minimizing Distractions Managing Screen Time 11. Cultivating a Reading Routine Easy 7 Zip o Setting Reading Goals Easy 7 Zip Carving Out Dedicated Reading Time 12. Sourcing Reliable Information of Easy 7 Zip Fact-Checking eBook Content of Easy 7 Zip

# Table of Contents Easy 7 Zip

- 1. Understanding the eBook Easy 7 Zip
	- The Rise of Digital Reading Easy 7 Zip
	- Advantages of eBooks Over Traditional Books
- 2. Identifying Easy 7 Zip
	- Exploring Different Genres
	- Considering Fiction vs. Non-Fiction
	- Determining Your Reading Goals
- 3. Choosing the Right eBook Platform
	- Popular eBook Platforms
	- Features to Look for in an Easy 7 Zip
	- User-Friendly Interface
- 4. Exploring eBook Recommendations from Easy 7 Zip
	- Personalized Recommendations
	- Easy 7 Zip User Reviews and Ratings
	- Easy 7 Zip and Bestseller Lists
- 5. Accessing Easy 7 Zip Free and Paid eBooks
	- Easy 7 Zip Public Domain eBooks
	- Easy 7 Zip eBook Subscription Services
	- Easy 7 Zip Budget-Friendly Options
- 6. Navigating Easy 7 Zip eBook Formats

Distinguishing Credible Sources

- 13. Promoting Lifelong Learning
	- Utilizing eBooks for Skill Development
	- Exploring Educational eBooks
- 14. Embracing eBook Trends
	- Integration of Multimedia Elements
	- Interactive and Gamified eBooks

# Easy 7 Zip Introduction

In the digital age, access to information has become easier than ever before. The ability to download Easy 7 Zip has revolutionized the way we consume written content. Whether you are a student looking for course material, an avid reader searching for your next favorite book, or a professional seeking research papers, the option to download Easy 7 Zip has opened up a world of possibilities. Downloading Easy 7 Zip provides numerous advantages over physical copies of books and documents. Firstly, it is incredibly convenient. Gone are the days of carrying around heavy textbooks or bulky folders filled with papers. With the click of a button, you can gain immediate access to valuable resources on any device. This convenience allows for efficient studying, researching, and reading on the go. Moreover, the cost-effective nature of downloading Easy 7 Zip has democratized knowledge. Traditional books and academic journals can be expensive, making it difficult for individuals with limited financial resources to access information. By offering free PDF downloads, publishers and authors are enabling a wider audience to benefit from their work. This inclusivity promotes equal opportunities for learning and personal growth. There are numerous websites and platforms where individuals can download Easy 7 Zip. These websites range from academic databases offering research papers and journals to online libraries with an expansive collection of books from various genres. Many authors and publishers also upload their work to specific websites, granting readers access to their content without any charge. These platforms not only provide access to existing literature but also serve as an excellent platform for undiscovered authors to share their work with the world. However, it is essential to be cautious while downloading Easy 7 Zip. Some websites may offer pirated or illegally obtained copies of copyrighted material. Engaging in such activities not only violates copyright laws but also undermines the efforts of authors, publishers, and researchers. To ensure ethical downloading, it is advisable to utilize reputable websites that prioritize the legal distribution of content. When downloading Easy 7 Zip, users should also consider the potential security risks associated with online platforms. Malicious actors may exploit vulnerabilities in unprotected websites to distribute malware or steal personal information. To protect themselves, individuals should ensure their devices have reliable antivirus software installed and validate the legitimacy of the websites they are downloading from. In conclusion, the ability to download Easy 7 Zip has transformed the way we access information. With the convenience, cost-effectiveness, and accessibility it offers, free PDF downloads have become a popular choice for students, researchers, and book lovers worldwide. However, it is crucial to engage in ethical downloading practices and prioritize personal security when utilizing online platforms. By doing so, individuals can make the most of the vast array of free PDF resources available and embark on a journey of continuous learning and intellectual growth.

# FAQs About Easy 7 Zip Books

How do I know which eBook platform is the best for me? Finding the best eBook platform depends on your reading preferences and device compatibility. Research different platforms, read user reviews, and explore their features before making a choice. Are free eBooks of good quality? Yes, many reputable platforms offer highquality free eBooks, including classics and public domain works. However, make sure to verify the source to ensure the eBook credibility. Can I read eBooks without an eReader? Absolutely! Most eBook platforms offer webbased readers or mobile apps that allow you to read eBooks on your computer, tablet, or smartphone. How do I avoid digital eye strain while reading eBooks? To prevent digital eye strain, take regular breaks, adjust the font size and background color, and ensure proper lighting while reading eBooks. What the advantage of interactive eBooks? Interactive eBooks incorporate multimedia elements, quizzes, and activities, enhancing the reader engagement and providing a more immersive learning experience. Easy 7 Zip is one of the best book in our library for free trial. We provide copy of Easy 7 Zip in digital format, so the resources that you find are reliable. There are also many Ebooks of related with Easy 7 Zip. Where to download Easy 7 Zip online for free? Are you looking for Easy 7 Zip PDF? This is definitely going to save you time and cash in something you should think about.

## Easy 7 Zip :

ge druck dpi 610 is user manual pdf - Aug 20 2023 web title druck ge sensing dpi 601 digital pressure indicator user manual for sale or rental at avionteq author druck ge sensing subject druck ge sensing dpi 601 druck dpi 620 genii user manual pdf download manualslib - Sep 09 2022 web dpi 611 hand held pressure calibrator this fully self contained pressure test and calibration system combines pressure generation signal measurement and loop power dpi620g multifunction calibrator baker hughes - Jun 06 2022 web the druck dpi 612 flex series is the fifth generation in the dpi 600 family which was first introduced in 1984 the dpi 600 family revolutionized test and calibration by providing all i dpi 605 is user manual ge measurement control yumpu - Jan 13 2023 web mar 23 1999 view online 52 pages or download pdf 2 mb druck dpi 610 is user manual dpi 610 is measuring testing control pdf manual download and more certificate related drawing instrumart - Nov 30 2021

druck dpi 611 pressure calibrator pressure calibration kits - Apr 04 2022 web druck dpi 142 150 scpi user manual 1 1 k381 issue no 1 1 introduction 1 1 general the ieee 488 and rs232 interfaces of the dpi 142 150 pressure indicators

certificate related drawing instrumart - Jun 18 2023 web druck dpi 601 portable pressure indicator calibrator user manual pdf free download as pdf file pdf or read online for free

ge druck dpi 620 is user manual pdf download - Oct 22 2023 web view and download ge druck dpi 620 is user manual online advanced modular calibrator druck dpi 620 is test equipment pdf manual download

druck pressure sensors pressure calibrators baker hughes - Mar 15 2023

web manual read the manual usb ports type a mini type b connector ground earth on off do not dispose of this product as household waste refer to maintenance

druck dpi620 genii user manual pdf download manualslib - Oct 10 2022

web view and download druck dpi 620 genii user manual online advanced modular calibrator dpi 620 genii test equipment pdf manual download also for k0541

druck dpi 610 is user manual manualzz - Dec 12 2022

web view and download ge druck dpi 620 user manual online advanced modular calibrator druck dpi 620 test equipment pdf manual download also for druck mc 620 druck

pressure indicator dpi 142 150 instrumart - Mar 03 2022

web dpi 600 controls indicators from general electric 2 year warranty pressure calibrator 6000 psi 4 20ma rs 232 ge druck dpi 620 user manual pdf download manualslib - Nov 11 2022

web view and download druck dpi620 genii user manual online intrinsically safe calibrator and communicator series dpi620 genii test equipment pdf manual download

druck dpi610e baker hughes - Jul 07 2022

web a flexible modular system combines an advanced multi function calibrator and hart foundation fieldbus communicator with world class pressure measurement and

dpi 600 by general electric buy or repair at radwell - Feb 02 2022

web aug 7 2020 druck dpi 600 manual pioneer deh 1700 manual anasazi software user manual dyeing laboratory manual filenet p8 java viewer customization manuals

druck dpi 600 manual - Jan 01 2022

web dpi 620 is advanced modular calibrator user manual k0460 pressure measurement for research industry druck limited fir tree lane groby leicester le6 0fh england tel

# dpi 612 baker hughes - May 05 2022

web the druck dpi 611 is a fully self contained pressure test and calibration system which combines pressure generation signal measurement and loop power to provide all the

druck dpi 601 portable pressure indicator calibrator user - May 17 2023

web manuals brands ge manuals controller druck dpi 615 is ge druck dpi 615 is manuals manuals and user guides for ge druck dpi 615 is we have 3 ge druck dpi 615 is

dpi 601 user manual avionteq - Jul 19 2023

web print instructions k0460 finished size a5 portrait 148 x 210 mm print in colour throughout covers text saddle stitched cover to 285 gsm content to 100 gsm

druck dpi 620 instrumart - Feb 14 2023

web i dpi 605 is user manual ge measurement control en english deutsch français español português italiano român nederlands latina dansk svenska norsk magyar

## druck download center druck a baker hughes business - Sep 21 2023

web download druck download center experts in pressure since 1971 taking energy forward making it safer cleaner and more efficient for people and the planet

## ge druck dpi 615 is manuals manualslib - Apr 16 2023

web the dpi 611 is the fourth generation in the dpi 600 family and the druck dpi 612 flex series is the fifth generation which was first introduced in 1984 the dpi 600 family

dpi 611 hand held pressure calibrator rs components - Aug 08 2022

web our latest portable is a battery powered self contained manual pressure calibrator capable of pressure generation fine control and loop measurement most importantly it has

learn how to coach fast pitch softball like a professional - Mar 30 2022 web 8 sample practice plans sample word of the day descriptions hitting circuits throwing progressions base running sliding and stealing catching series outfield play situational play and pitching techniques a strategy and plan that shows you the best way to coach fast pitch softball softball practice plan leagueathletics com - Aug 15 2023 web softball practice plan agility warm up 10 minutes drills 20 arm circles palms out like washing windows 20 arm circles palms down fingers pointing down 10 swimmer arm rotations front and back each arm 25 jumping jacks 15 stationary knee raise 15 stationary butt kickers from line slow knee s high knees forward lunges how to run the perfect softball practice free practice plan template - Oct 05 2022 web dominate the diamond show your how in run the perfect yard practice grab the free resource beam forward new cricket coaches pre made practice plan blank practice create template quote from taking on the title of coach book

how to run the perfect softball practice free practice plan template - May 12 2023 web available resource package for new softball coaches pre made softball practice plan blank softball practice project template excerpt from include on the title of coaches book free practice plan template download in word google docs - Dec 27 2021 web practice plan templates schedule and organize your sports rehearsals using practice plan templates from template net blank templates and layouts for high school basketball football soccer softball volleyball and drills practice plans and more west valley softball - Sep 04 2022 web get the tools you need to coach softball west valley s senior coaches have gathered some of the drills practice plans videos and other resources they use to develop their teams these resources are updated regularly based on clinic attendance best practices and coaching nuggets pulled from a variety of sources resources softball - Apr 30 2022

web whether you are a beginner coach or an experienced coach you can simply follow the practice plans as they are laid out or you can modify them to meet the individual needs of your players and team click here to download and or print your coaches guide

osa sample practice plans orono fastpitch softball association - Dec 07 2022 web the following plans and templates are provided to assist coaches with practices and games indoor practice 3 indoor practice 4 indoor practice 5 outdoor practice plans practice plan 1 practice plan 2 practice plan 3 practice plan 4 practice plan 5 but is owned by and subject to the orono fastpitch softball association privacy free practice plans templates for youth baseball softball - Aug 03 2022 web get free resources from dominate the diamond learn how to run the perfect practice and get a free practice plan download line up cards and code of conduct templates how to run the perfect softball practice free practice plan template - Jul 02 2022 web dominate the diamond show yours how to run the complete baseball practice grab the free resource bundle for recent baseball coaches pre made practice plan blank practices planned template excerpt from taking on the cd of sports booking

how to run the perfect softball practice free practice plan template - Jun 13 2023 web blank practice plan template download a blank template ready for you to print and fill in your own skills and drills to prepare you for your next perfect practice excerpt from taking on the title of coach book printable softball practice plan template - Nov 06 2022

web jan 10 2022 printable softball practice plan template printable templates are pre designed digital files that can be printed out and used for a range of purposes they are a hassle free and cost efficient method to create

professional looking files and tasks without the requirement for specialized style software or skills

### templates archives softball practice plan - Feb 26 2022

web apr 21 2015 print as many as you like designs are set to work on standard 8 5 x 11 paper these softball award certificate templates and softball coaching forms templates will make you look polished and well prepared it s a fun way to plus up your team communications

softball drills and practice plans the hitting vault - Jul 14 2023

web the softball practice plan that you ll see below incorporates four separate stations focusing on the tee front toss and live pitching station one movement station hitting a softball with power comes from the bottom up

## practice plans for softball coaches softball practice plan - Jan 28 2022

web this e book of softball practice plans includes agendas and teaching points for twenty five 90 minute practices and twenty five 10 minute pre practice meetings don t wing it be ready for every softball practice and pre practice meeting well prepared coach 25 youth softball practice plans 29 97

printable resources usa softball mlb com - Jun 01 2022

web printable resources download and print resources from usa softball activity book diamond diagram lineup cards team contact sheet team roster sheet

softball drills and practice plans all coaches should know this - Feb 09 2023

web aug 3 2023 effective softball drills and practice plans there is no effective softball practice without an effective practice plan whether the girls you re coaching are kids or high school players they need practice effective practice plans

## softball practice plans with drills sports feel good stories - Apr 11 2023

web fastpitch softball plans make a big difference they ll work for 10u up to high school drills and tips the well prepared coach 25 youth softball practice plans 29 97

softball practice plans sportsengine - Mar 10 2023

web this ebook starts by breaking down 16 simple fun and effective softball drills covering hitting baserunning infield outfield and game preparation many of the drills can be done in the infield or simply using a large patch of outfield grass so you can make the best use of the field space you have available

### softball practice planning softball tutor - Jan 08 2023

web softball practice planning needs to include components that are related to the overall season plan it also needs to be challenging

a young doctor s notebook rotten tomatoes - Aug 17 2023

web dec 6 2012 summary a doctor jon hamm recalls his time a small russian village in 1917 and gives advice to his younger self daniel radcliffe in this black comedy series based on short stories by mikhail bulgakov comedy drama history a

web the limited series based on a collection of short stories by russian playwright mikhail bulgakov recounts his semibiographical experiences as a young physician in a small village at the dawn

a young doctor s notebook tv series wikipedia - Oct 19 2023

web a young doctor s notebook is a british dark comedy television programme based on the short story collection of the same name by mikhail bulgakov jon hamm and daniel radcliffe portray the show s main characters a doctor at the fictional muryevo hospital in russia at different ages

## a young doctor s notebook tv series wikiwand - Mar 12 2023

web dec 6 2012 a young doctor s notebook available on itunes jon hamm and daniel radcliffe star in this wry comedy drama about a young doctor s fledgling career as he begins his new life in a small backwards russian village

web a young doctor s notebook is a british dark comedy television programme based on the short story collection of the same name by mikhail bulgakov jon hamm and daniel radcliffe portray the show s main characters the first series was broadcast between 6 december and 27 december 2012 on sky arts 1 and a second series aired from 21 watch a young doctor s notebook free tv shows tubi - Apr 01 2022

web watch a young doctor s notebook free online jon hamm and daniel radcliffe star in this wry comedy drama about a young doctor s fledgling career as he begins his new life in a small backwards russian village

### a young doctor s notebook other stories tv series 2012 2013 imdb - Sep 06 2022

web a young doctor s notebook other stories tv series 2012 2013 full cast crew imdb edit a young doctor s notebook other stories 2012 2013 full cast crew see agents for this cast crew on imdbpro series directed by series writing credits series cast series produced by series music by series cinematography by simon vickery

# a young doctor s notebook wikipedia - Jul 16 2023

web a young doctor s notebook russian Записки юного врача zapiski yunogo vracha literally a young doctor s notes also known as a country doctor s notebook is a short story cycle by the russian writer mikhail bulgakov a young doctor s notebook where to stream and watch decider - Dec 09 2022 web jun 17 2016 a young doctor s notebook season two by olivia armstrong july 12 2015 7 00 a m et jon hamm and daniel radcliffe star as old and young doctor respectively in this darkly comedic bbc a young doctor s notebook metacritic - May 14 2023

a young doctor s notebook other stories tv series 2012 2013 imdb - Feb 11 2023 web the young doctor goes to save her but is distracted when he discovers several bottles of morphine which have been flung from the train in the event he chooses the morphine over attempting to save natasha another selfish act of which his older self is reproachful

### a young doctor s notebook other stories imdb - Sep 18 2023

web a young doctor s notebook other stories with jon hamm daniel radcliffe rosie cavaliero adam godley in the early 20th century a young doctor arrives in a small russian village around the time of the russian revolution to work in the local hospital

a young doctor s notebook where to watch and stream tv - Jul 04 2022 web combining common sense her husband and her pocketbook this senior sleuth takes on all the cases the police deem too minor find out how to watch a young doctor s notebook stream the latest

a young doctor s notebook other stories season 2 imdb - Oct 07 2022 web 19 aug 2014 other stories episode one 7 5 270 rate 1935 the older doctor is released from the moscow hospital where he has been staying to cure his drug addiction and recalls how in 1918 he was having an affair with midwife pelegaya chiefly because she was able to get him his morphine

# a young doctor s notebook apple tv - Apr 13 2023

a young doctor s notebook rotten tomatoes - Jun 15 2023 web dec 6 2012 a young doctor s notebook is a superlative literary adaptation that confidently drills down on the darkly comical trauma of failure with jon hamm and daniel radcliffe gamely performing two sides

a young doctor s notebook amazon com - Jun 03 2022

web jul 1 2014 amazon com a young doctor s notebook various various movies tv movies tv featured categories dvd drama stream anytime 316 4 59 delivery monday september 18 details select delivery location only 1 left in stock order soon buy now payment secure transaction ships from weebee cd s n stuff sold by weebee a young doctor s notebook other stories rotten tomatoes - Jan 10 2023 web where to watch a young doctor s notebook other stories season 2 buy buy buy a young doctor s notebook other stories season 2 on vudu amazon prime video

### a young doctor s notebook stream online justwatch - May 02 2022

web a young doctor s notebook watch online stream buy or rent you are able to buy a young doctor s notebook on apple tv google play movies fetch tv as download where can i watch a young doctor s notebook for free there are no options to watch a young doctor s notebook for free online today in australia

## a young doctor s notebook streaming online justwatch - Feb 28 2022

web a young doctor s notebook watch online stream buy or rent currently you are able to watch a young doctor s notebook streaming on hoopla or buy it as download on apple tv google play movies where can i watch a young doctor s notebook for free there are no options to watch a young doctor s notebook for free online today in canada

# a young doctor s notebook and other stories google play - Nov 08 2022

web dec 6 2012 buy a young doctor s notebook and other stories season 1 on google play then watch on your pc android or ios devices download to watch offline and even view it on a big screen using chromecast

### a young doctor s notebook the movie database tmdb - Aug 05 2022

web overview a young doctor who has graduated at the top of his class from the moscow state university of

medicine and dentistry is thrust out into an isolated and impoverished country side as the village s only doctor

Best Sellers - Books ::

[being unfaithful in a relationship](https://www.freenew.net/fill-and-sign-pdf-form/virtual-library/?k=being_unfaithful_in_a_relationship.pdf) [biography of aung san suu kyi](https://www.freenew.net/fill-and-sign-pdf-form/virtual-library/?k=Biography_Of_Aung_San_Suu_Kyi.pdf) [better homes and gardens christmas 2013](https://www.freenew.net/fill-and-sign-pdf-form/virtual-library/?k=better-homes-and-gardens-christmas-2013.pdf) [bill gates rules for success](https://www.freenew.net/fill-and-sign-pdf-form/virtual-library/?k=bill_gates_rules_for_success.pdf) [bjp3 exercise solutions](https://www.freenew.net/fill-and-sign-pdf-form/virtual-library/?k=bjp3-exercise-solutions.pdf) [big c](https://www.freenew.net/fill-and-sign-pdf-form/virtual-library/?k=Big_C.pdf) [bkat exam for nicu nurses answer key](https://www.freenew.net/fill-and-sign-pdf-form/virtual-library/?k=Bkat-Exam-For-Nicu-Nurses-Answer-Key.pdf) [better homes and gardens recipes](https://www.freenew.net/fill-and-sign-pdf-form/virtual-library/?k=better-homes-and-gardens-recipes.pdf) [beyond reason using emotions as you negotiate](https://www.freenew.net/fill-and-sign-pdf-form/virtual-library/?k=Beyond-Reason-Using-Emotions-As-You-Negotiate.pdf) [before i wake rachel vincent](https://www.freenew.net/fill-and-sign-pdf-form/virtual-library/?k=before_i_wake_rachel_vincent.pdf)